### <span id="page-0-0"></span>Latin Module for datetime2 Package

Nicola L. C. Talbot (inactive)

2015-03-31 (v1.0)

This module is currently unmaintained and may be subject to change. If you want to volunteer to take over maintanance, contact me at [http://www.](http://www.dickimaw-books.com/contact.html) [dickimaw-books.com/contact.html](http://www.dickimaw-books.com/contact.html)

#### Abstract

This is the Latin language module for the datetime2 package. If you want to use the settings in this module you must install it in addition to installing datetime2. If you use babel or polyglossia, you will need this module to prevent them from redefining \today. The datetime2 useregional setting must be set to text or numeric for the language styles to be set. Alternatively, you can set the style in the document using \DTMsetstyle, but this may be changed by  $\data\langle language\rangle$  depending on the value of the useregional setting.

I've copied the date style from babel-latin's \today. This is different from polyglossia's Latin \today so there's a check to see if polyglossia has been loaded to make the styles match.

I don't know if these settings are correct. In particular, I don't know if the latin time style is correct. Currently this just uses the default time style. Please be aware that this may change. Whoever takes over maintanance of this module may can change it as appropriate.

The new maintainer should add the line:

The Current Maintainer of this work is Name.

to the preamble part in datetime2-latin.ins where Name is the name of the maintainer(s) and replace the 'inactive' status to 'maintained'.

Currently there is only a regionless style.

### 1 The Code

At the moment there is only the one .ldf file.

<span id="page-1-0"></span>1.1 Main Latin Module (datetime2-latin.ldf) Identify Module \ProvidesDateTimeModule{latin}[2015/03/31 v1.0] \DTMlatindatefont polyglossia version doesn't implement a font change. \@ifpackageloaded{polyglossia} { \newcommand\*{\DTMlatindayfont}[1]{#1} } { This will need protecting. \newcommand\*{\DTMlatindayfont}[1]{% {\check@mathfonts\fontsize\sf@size\z@\math@fontsfalse\selectfont#1}% } } \DTMlatinordinal \newcommand\*{\DTMlatinordinal}[1]{%

- \DTMtexorpdfstring
- {%
- \protect\DTMlatindayfont{\uppercase\expandafter{\romannumeral#1}}% }% {\romannumeral#1 }%
- }

\DTMlatinyear

 \newcommand\*{\DTMlatinyear}[1]{% \DTMtexorpdfstring {% 21  $\uparrow$  /uppercase\expandafter{\romannumeral#1}% }% {\romannumeral#1 }% }

\DTMlatinmonthname Latin month names.

\@ifpackageloaded{polyglossia}

{

Match polyglossia month names:

- \newcommand\*{\DTMlatinmonthname}[1]{%
- \ifcase#1
- 29  $\lambda$ or
- Januarii%
- $31 \qquad \text{lor}$
- Februarii%
- $33 \over \text{or}$
- Martii%
- $35 \over \or$

```
36 Aprilis%
```
- $37 \over \sqrt{or}$
- 38 Maji%
- 39 \or 40 Junii%
- 41 \or
- 42 Julii%
- 43 \or
- 44 Augusti%
- 45 \or
- 46 Septembris%
- 47 \or
- 48 Octobris%
- 49 \or
- 50 Novembris%
- $51$  \or<br> $52$  Dece
- Decembris%
- 53  $\setminus$ fi
- 54 }
- 55 }
- 56 {

Match babel month names:

- 57 \newcommand\*{\DTMlatinmonthname}[1]{%
- 58 \ifcase#1
- 59 \or
- 60 Ianuarii%
- 61 \or
- 62 Februarii%
- 63 \or
- 64 Martii%
- $65 \overline{\phantom{a}}$  \or
- 66 Aprilis%
- 67 \or
- 68 Maii%
- 69  $\overline{\or}$
- 70 Iunii%
- 71 \or 72 Iulii%
- 73 \or
- 74 Augusti%
- 75 \or
- 
- 76 Septembris%
- 77 \or
- 78 Octobris%
- 79  $\or$
- 80 Novembris%
- 81 \or
- 82 Decembris%
- 83  $\setminus$ fi

<span id="page-3-0"></span>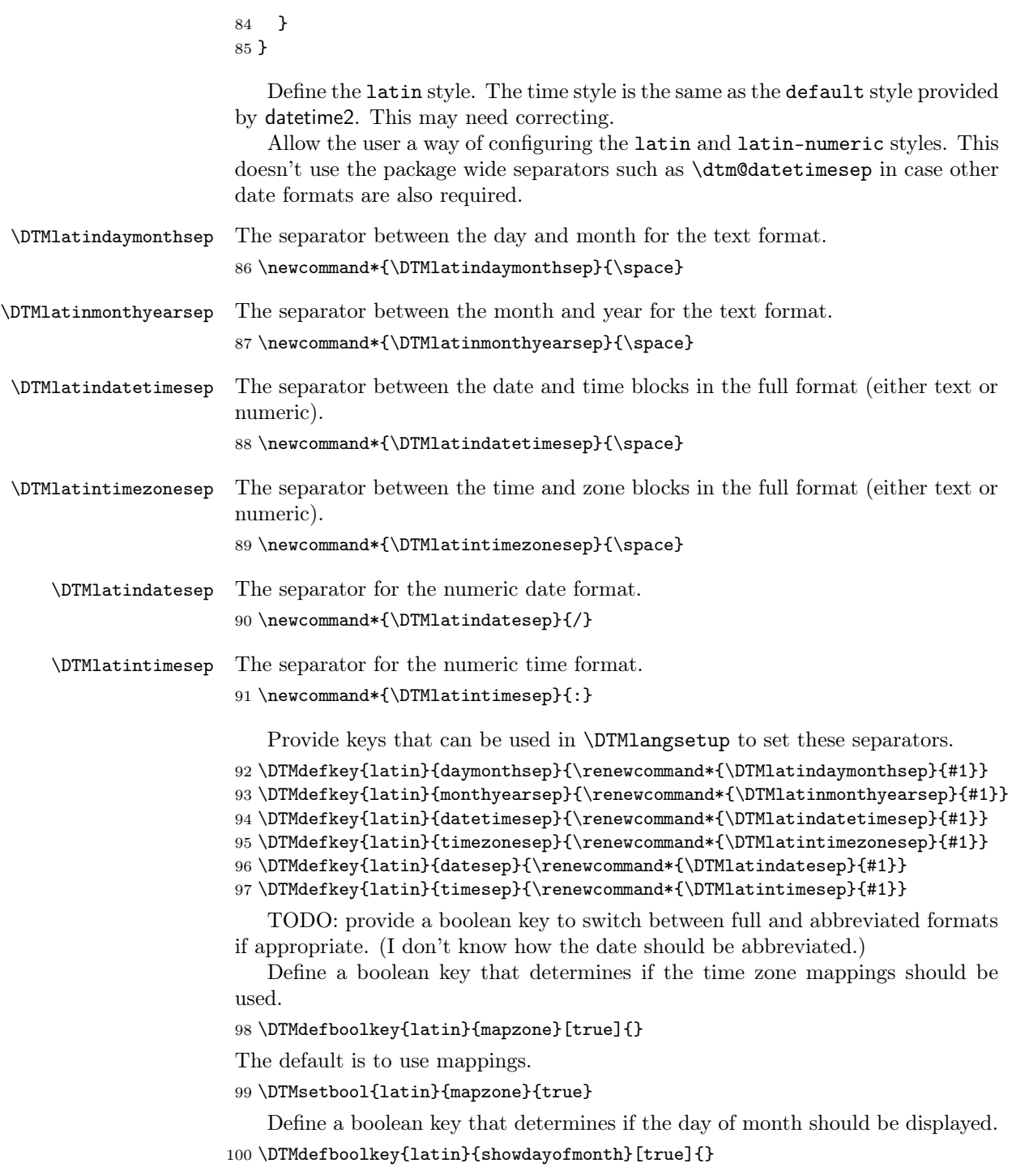

The default is to show the day of month.

\DTMsetbool{latin}{showdayofmonth}{true}

Define a boolean key that determines if the year should be displayed.

```
102 \DTMdefboolkey{latin}{showyear}[true]{}
```
The default is to show the year.

\DTMsetbool{latin}{showyear}{true}

Define the latin style. (TODO: implement day of week?)

```
104 \DTMnewstyle
105 {latin}% label
106 {% date style
107 \renewcommand*\DTMdisplaydate[4]{%
108 \DTMifbool{latin}{showdayofmonth}
109 {\DTMlatinordinal{##3}\DTMlatindaymonthsep}%
110 {}%
111 \DTMlatinmonthname{##2}%
112 \DTMifbool{latin}{showyear}%
113 {%
114 \DTMlatinmonthyearsep
115 \DTMlatinyear{##1}%
116 }%
117 {}%
118 }%
119 \renewcommand*\DTMDisplaydate{\DTMdisplaydate}%
120 }%
121 {% time style (use default)
122 \DTMsettimestyle{default}%
123 }%
124 {% zone style
125 \DTMresetzones
126 \DTMlatinzonemaps
127 \renewcommand*{\DTMdisplayzone}[2]{%
128 \DTMifbool{latin}{mapzone}%
129 {\DTMusezonemapordefault{##1}{##2}}%
130 {%
131 \ifnum##1<0\else+\fi\DTMtwodigits{##1}%
132 \ifDTMshowzoneminutes\DTMlatintimesep\DTMtwodigits{##2}\fi
133 }%
134 }%
135 }%
136 {% full style
137 \renewcommand*{\DTMdisplay}[9]{%
138 \ifDTMshowdate
139 \DTMdisplaydate{##1}{##2}{##3}{##4}%
140 \DTMlatindatetimesep
141 \qquad \qquad \int fi
142 \DTMdisplaytime{##5}{##6}{##7}%
143 \ifDTMshowzone
144 \DTMlatintimezonesep
```

```
145 \DTMdisplayzone{##8}{##9}%
146 \fi
147 }%
148 \renewcommand*{\DTMDisplay}{\DTMdisplay}%
149 }%
   Define numeric style.
150 \DTMnewstyle
151 {latin-numeric}% label
152 {% date style
153 \renewcommand*\DTMdisplaydate[4]{%
154 \DTMifbool{latin}{showdayofmonth}%
155 {%
156 \number##3 % space intended
157 \DTMlatindatesep
158 }%
159 {}%
160 \number##2 % space intended
161 \DTMifbool{latin}{showyear}%
162 {%
163 \DTMlatindatesep
164 \number##1 % space intended
165 }%
166 {}%
167 }%
168 \renewcommand*{\DTMDisplaydate}{\DTMdisplaydate}%
169 }%
170 {% time style
171 \renewcommand*\DTMdisplaytime[3]{%
172 \number##1
173 \DTMlatintimesep\DTMtwodigits{##2}%
174 \ifDTMshowseconds\DTMlatintimesep\DTMtwodigits{##3}\fi
175 }%
176 }%
177 {% zone style
178 \DTMresetzones
179 \DTMlatinzonemaps
180 \renewcommand*{\DTMdisplayzone}[2]{%
181 \DTMifbool{latin}{mapzone}%
182 {\DTMusezonemapordefault{##1}{##2}}%
183 {%
184 \ifnum##1<0\else+\fi\DTMtwodigits{##1}%
185 \ifDTMshowzoneminutes\DTMlatintimesep\DTMtwodigits{##2}\fi
186 }%
187 }%
188 }%
189 {% full style
190 \renewcommand*{\DTMdisplay}[9]{%
191 \ifDTMshowdate
192 \DTMdisplaydate{##1}{##2}{##3}{##4}%
```

```
193 \DTMlatindatetimesep
194 \fi
195 \DTMdisplaytime{##5}{##6}{##7}%
196 \ifDTMshowzone
197 \DTMlatintimezonesep
198 \DTMdisplayzone{##8}{##9}%
199 \forallfi
200 }%
201 \renewcommand*{\DTMDisplay}{\DTMdisplay}%
202 }
```
#### \DTMlatinzonemaps The time zone mappings are set through this command, which can be redefined if extra mappings are required or mappings need to be removed. This currently has no mappings.

```
203 \newcommand*{\DTMlatinzonemaps}{%
204 }
```
Switch style according to the useregional setting.

```
205 \DTMifcaseregional
```

```
206 {}% do nothing
```
{\DTMsetstyle{latin}}

```
208 {\DTMsetstyle{latin-numeric}}
```
Redefine \datelatin (or \date $\langle \text{dialect} \rangle$ ) to prevent babel from resetting \today. (For this to work, babel must already have been loaded if it's required.)

```
209 \ifcsundef{date\CurrentTrackedDialect}
210 {%
211 \ifundef\datelatin
212 {% do nothing
213 }%
214 {%
215 \def\datelatin{%
216 \DTMifcaseregional
217 {}% do nothing
218 {\DTMsetstyle{latin}}%
219 {\DTMsetstyle{latin-numeric}}%
220 }%
221 }%
222 }%
223 {%
224 \csdef{date\CurrentTrackedDialect}{%
225 \DTMifcaseregional
226 {}% do nothing
227 {\DTMsetstyle{latin}}%
228 {\DTMsetstyle{latin-numeric}}
229 }%
230 }%
```
# Change History

1.0

General: Initial release  $\ldots \ldots \ldots 2$ 

## Index

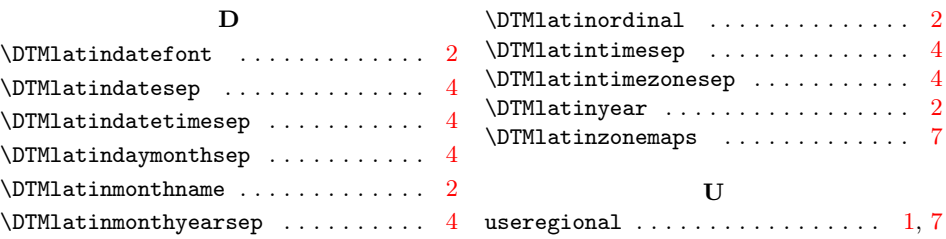